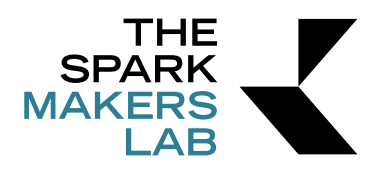

## **Guida ai fini di ottenere un file corretto per la stampa UV**

1. I file devono essere salvato in formato .eps

2. L'area di stampa consentita è di 508 x 330 mm, gli elementi di supporto su cui poter stampare devono necessariamente rientrare in un volume di 508 x 330 x 100 mm

3. Le grafiche da stampare devono preferibilmente essere copiate e incollate nel template fornito da The Spark e scaricabile dal sito

## **Utilizzo del bianco e del gloss**

4. Duplicate the level to which the gloss or white finish is (make sure the gloss level is above the level to finish)Duplicare il livello a cui si vuole assegnare il bianco o l'effetto gloss (assicurarsi di disporre il bianco al di sotto del livello a cui applicare l'effetto e il gloss al di sopra)

5. Scaricare la Roland VersaWorks color palette al link sequente: https://kea-makerlab.github.io/hello/assets/Roland\_BN20.zip

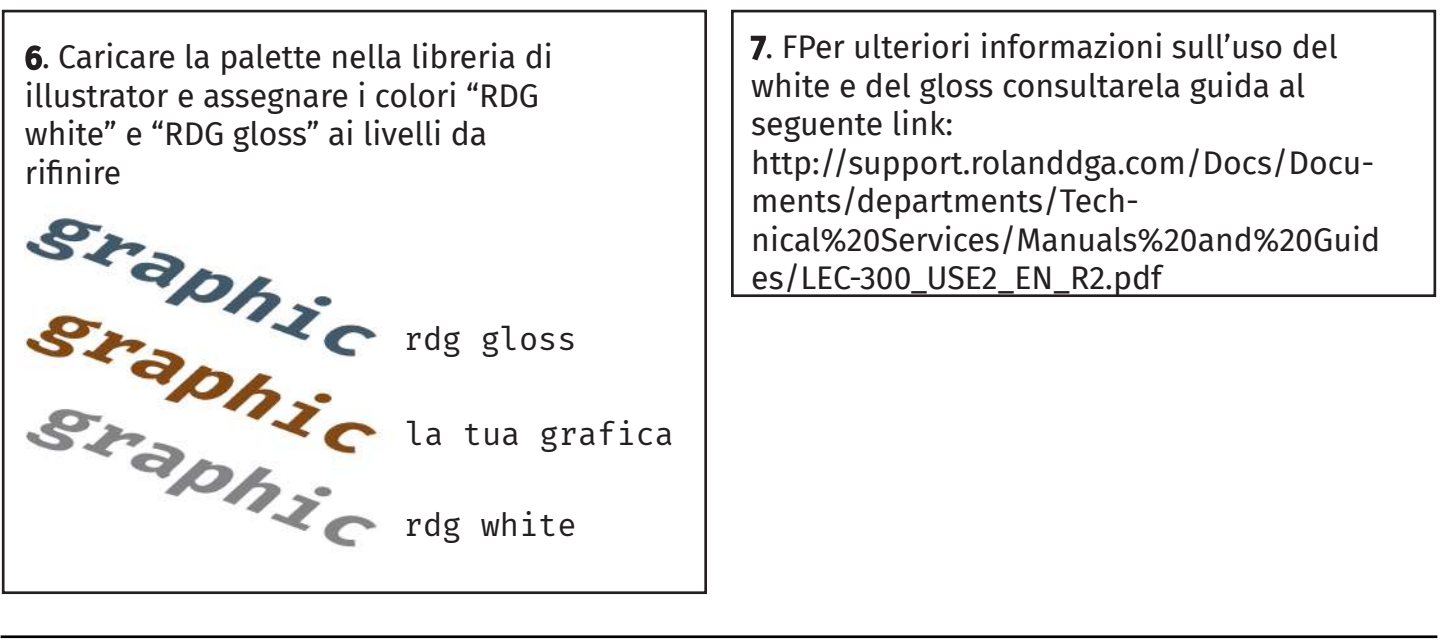

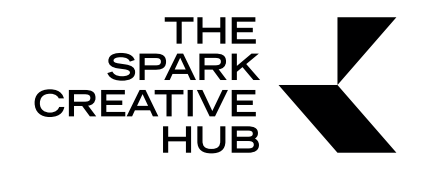

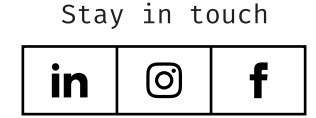

www.thesparkhub.it

Piazza Borsa 33 80133 Napoli, IT Tel +39 081 922 17 50 Mail info@thesparkhub.it